## Open source and community-driven

### Propose a change in "topic" of EDAM ontology

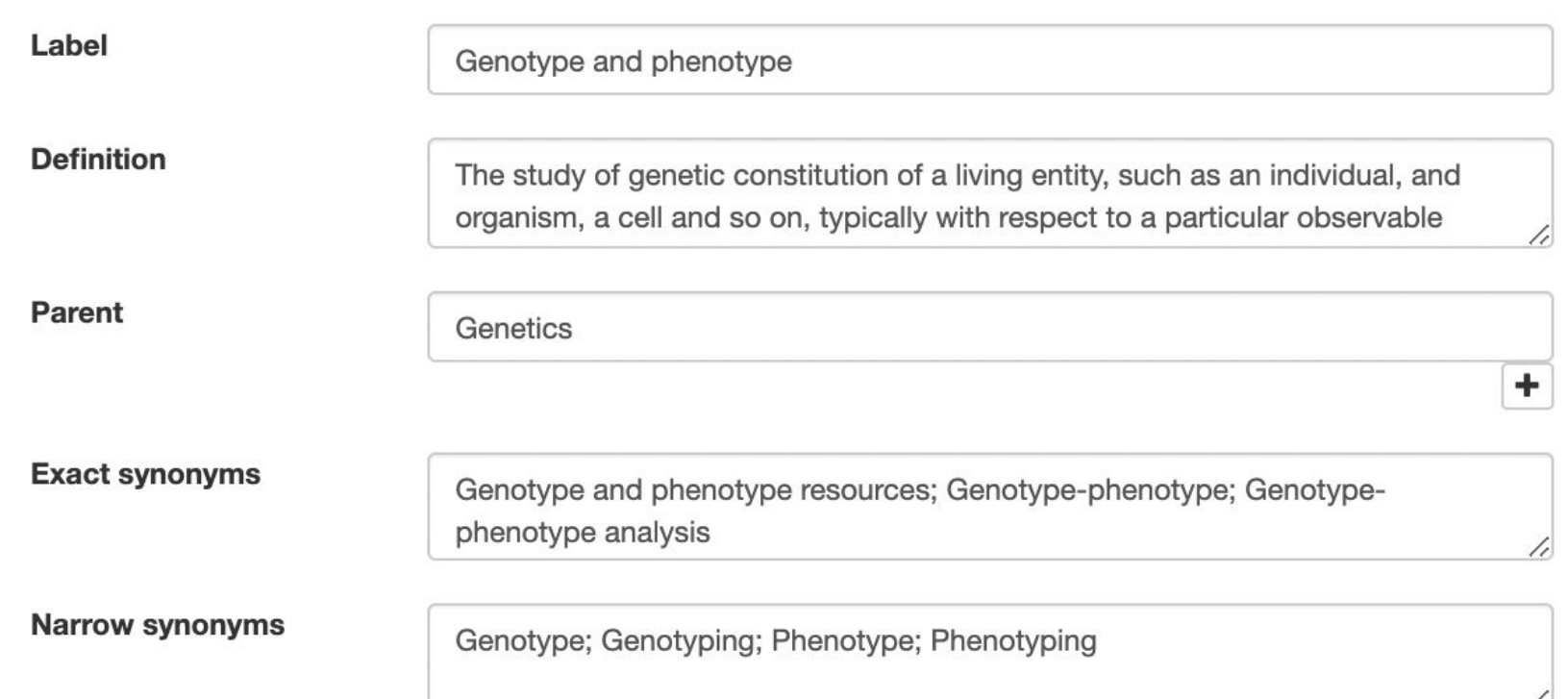

## EDAM Browser is available at <https://edamontology.github.io/edam-browser>

## Contributions are welcome! Join the chat on [Gitter](https://gitter.im/edamontology/edam-browser)

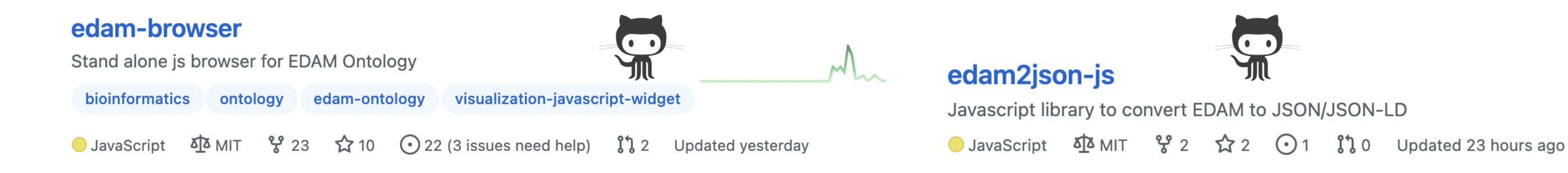

# **EDAM Browser: visualization of EDAM and annotated bioinformatics resources**

Hager Eldakroury<sup>1</sup>, Sakshi Dhamija<sup>2</sup>, Rashika Rathi<sup>3</sup>, Drashti Patoliya<sup>4</sup>, Sunday Cletus Nkwuda<sup>5</sup>, Guneet Singh<sup>6</sup>, Pooja Yadav<sup>7</sup>, Kelly D'oleo<sup>8</sup>, Marlene Cherop<sup>9</sup>, Tawah Peggy Che Nico<sup>10</sup>, Matúš Kalaš<sup>11</sup>, Hervé Ménager<sup>12</sup>, Bryan Brancotte<sup>12</sup>

## Simple and direct contribution mechanism to EDAM

Users can easily propose updates/corrections to a concept, thanks to a form which helps gathering suggestions. These suggestions are automatically formatted as GitHub issues ready to be submitted by the user.

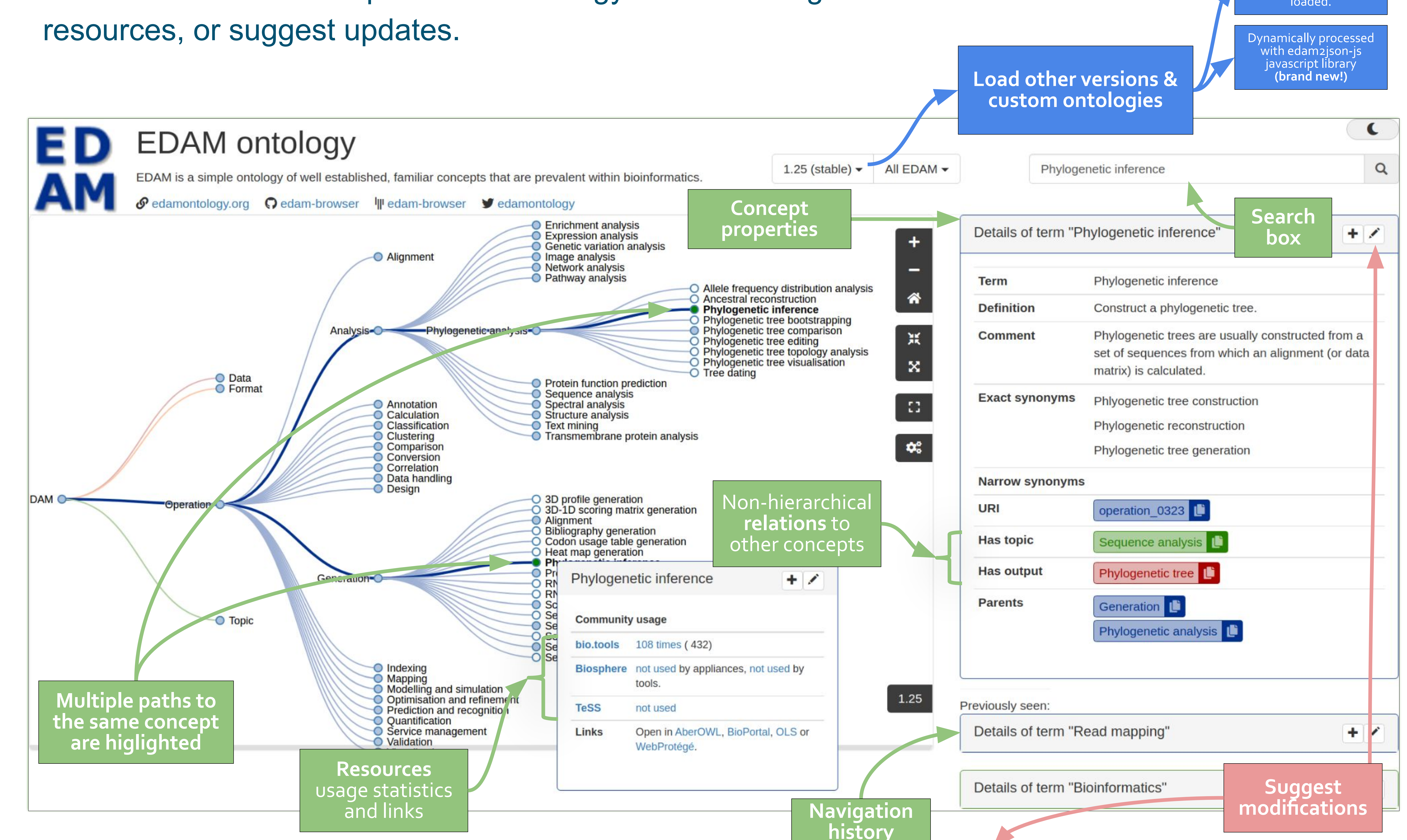

Takes **OWL** file as an input and outputs the tree with the **custom version**

<sup>1</sup>Ain Shams University, Outreachy intern (EDAM), Cairo, **Egypt**; <sup>2</sup>ABV - Indian Institute of Information Technology and Management, Gwalior, India; <sup>3</sup>Indian Institute of Technology, Mandi, India; <sup>4</sup>independent contributor, Surat, India; <sup>5</sup>freelancer, volunteer contributor, Outreachy intern (Debian), Kaduna, **Nigeria**; <sup>6</sup>independent contributor; <sup>7</sup>independent contributor, Outreachy intern (LLVM), Goa, India;  $^8$ independent contributor, New York City, **United States**; <sup>9</sup>independent contributor, **Kenya**; <sup>10</sup>University of Buea, **Cameroon**; <sup>11</sup>University of Bergen, **Norway**; 12Hub de Bioinformatique et Biostatistique, Département Biologie Computationnelle, Institut Pasteur, Paris, **France**.

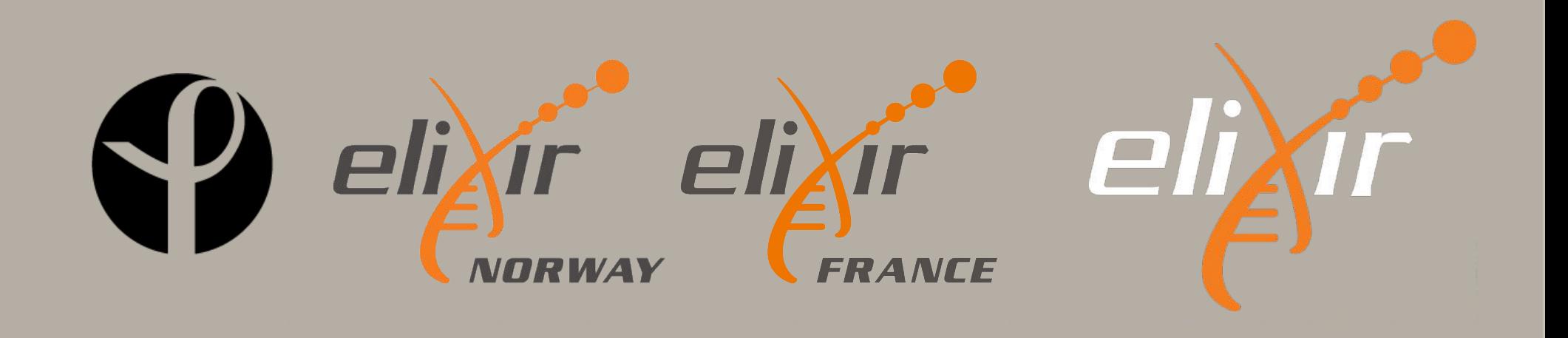

## What is EDAM Browser?

EDAM Browser is a **javascript**-based ontology browser that provides an interface to navigate **EDAM**. It is tailored to the needs of EDAM users who need to explore the ontology and its usage in various

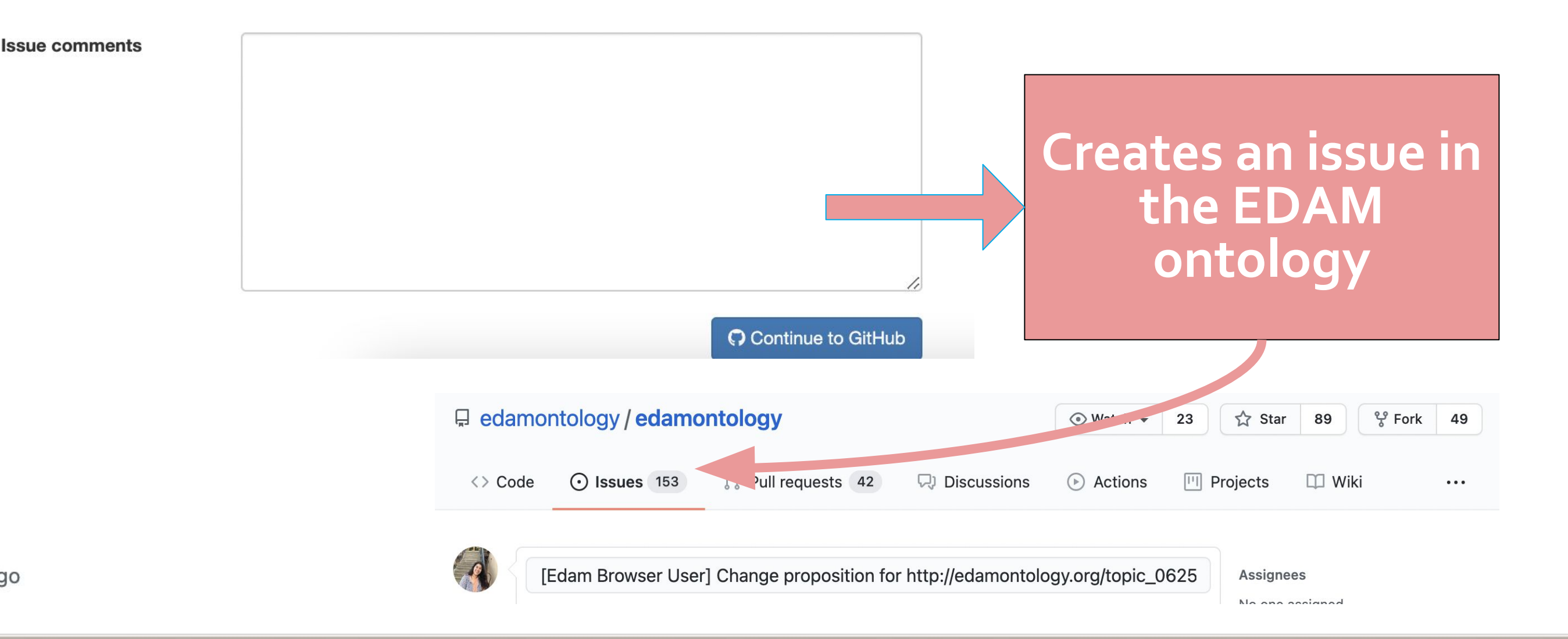

An **interactive poster** is available at <https://edamontology.org>